#### Subject **SAS Savvy December Newsletter**

From SAS Savvy <admin@sassavvy.com> To Sunil Gupta <sunil@guptaprogramming.com> Reply-To Sunil Gupta <sunil@guptaprogramming.com> Date 2014-12-30 16:21

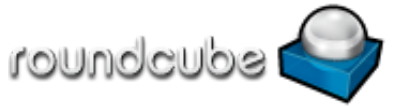

GREETINGS!

SAS Savvy December Newsletter

## **Happy New Year!!**

New member quotes

Thank you for sponsoring, and inviting me for the presentation. I did pick up a few important pointers from it. Really appreciate your help. Best regards, Sharath Kotrangada

I am a Senior Statistical Programmer at inVentiv Health based out of Somerset, NJ. I recently attended your webinar "SAS Savvy's Clinical Data Management for SAS Programmers" and it was great. I am active with PharmaSUG and hope to meet you at one of the conferences., Arun Raj

New quote from recent webinar

Yesterday,I attended webinar training on edit checks.It was good and we do implement some of the techniques mentioned. Thanks, Vijaya Golamaru

Job placement quote -

Hope you remember me from UCSD CDISC class Jan of 2014. This is to inform you that I've got a job at PPD using the skills I've gained from the CDISC class and SAS Savvy. Thank you for all the guidance and mentoring!, Regards, Sudha Gunturu

Recent quote from CDISC training.

'Thank you again for taking the time to provide our recruiting team with that CDISC training and the documentation – the information will be tremendously helpful.' Brandon Haas, TalentMine

We wish the SAS Savvy community a very happy new year! We hope the new year brings you health and happiness. Because of my creation of a unique learning and mentoring program in SASSavvy.com, I have been honored to be asked to judge the 2015 Chief Learning Officer's [LearningElite](http://sassavvy.com/EmailTracker/LinkTracker.ashx?linkAndRecipientCode=lfvDCMIqLnCsmuXdRsVy%2bM98YJYcqhFcFv0AjpxgHw%2fVrVEYdTwATNzgV32A8Hmp%2f3XRLr5%2f5eCTaZpdP5l1O11H%2b31K7B2z5HhAbo9ozcY%3d) Award.

To continue to navigate SAS Savvy, you can use the standard left side menu or the new Site Mind Map which should take you to each page.

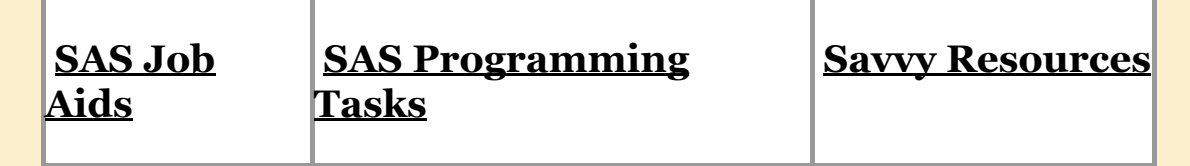

These are the three levels to fit all SAS programmers. I hope these levels make it easier to find SAS papers and tips to address your questions and needs. Let me know what you think. Remember, free SAS technical support is just an e-mail away.

Beginner SAS Programmer

Advanced SAS Programmer

Macro SAS Programmer

### SAS Savvy Updates

Below are updates made in December. Cannot wait till the end of the month for updates? You can subscribe to free daily [updates.](http://sassavvy.com/EmailTracker/LinkTracker.ashx?linkAndRecipientCode=FwqiK157AKiw1SS9JoCe8kWRnZ3GxEGg6fvqVaih353Ao2Fd%2bkQC5%2bwtKEw%2bRLhfNqirdS1ObFhu2lTTedV1tcwPT1nHPrSHWdMilFE4uco%3d)

1. In the Clinical Data [Management](http://sassavvy.com/EmailTracker/LinkTracker.ashx?linkAndRecipientCode=OzzUP%2fzzWgsu4hRUgT7R6iMlsb2wTV30xG3%2bBr8%2beCOcoEzHttE1FAgyir9x3l7wZ%2bPjiUF1n3%2f70KHb87D4AAhVxm2ON3y%2bUrYeBzo2L%2fQ%3d) (CDM) section, I made the following updates - added a process flow to show when edit checks are applied, examples of valid values for selected variables as well as a new table to outline plans to use strength of SAS procedures to help check the quality of data.

2. In the [Statistical](http://sassavvy.com/EmailTracker/LinkTracker.ashx?linkAndRecipientCode=Fb%2fCPTkUzEKKMtmNF9vQ89O8DTf%2bWIkUkQD3aahjGq8DyZhqc64L2JyeMmeRue9ZFhiJyeI3e5mvTmpf%2bxG9Hs8ZBz8sceFLxfIOybXc71Y%3d) Analysis section, I added a table that shows three layout examples for including the 'AT RISK' table as part of the survival plot.

3. In the ODS [Statistical](http://sassavvy.com/EmailTracker/LinkTracker.ashx?linkAndRecipientCode=mt6390c4fRF6VB2ATDRPb3LbiCZmz3RSl75UTXGkz1kI46DaZd2HY8mrkXuyszSN%2fT4TGuIyA%2boT8BVfBhL%2fvZ5LPWrfdRj9THRAbjl7lew%3d) Graphs section, I added three papers on using annotated dictionary macros. I also add a SAS Institute reference on annotated dictionary macro examples.

4. In the ODS [Statistical](http://sassavvy.com/EmailTracker/LinkTracker.ashx?linkAndRecipientCode=mt6390c4fRF6VB2ATDRPb3LbiCZmz3RSl75UTXGkz1kI46DaZd2HY8mrkXuyszSN%2fT4TGuIyA%2boT8BVfBhL%2fvZ5LPWrfdRj9THRAbjl7lew%3d) Graphics section, I added a link to the ODS Layout tipsheet.

5. In the ODS [Statistical](http://sassavvy.com/EmailTracker/LinkTracker.ashx?linkAndRecipientCode=mt6390c4fRF6VB2ATDRPb3LbiCZmz3RSl75UTXGkz1kI46DaZd2HY8mrkXuyszSN%2fT4TGuIyA%2boT8BVfBhL%2fvZ5LPWrfdRj9THRAbjl7lew%3d) Graphics section, I added two new mind maps to better explain PROC GPLOT syntax as well as the Annotate dataset.

Finally, I now have the ability to search within SAS Savvy in the members only pages. By entering keywords in the search box on the home page or the [members](http://sassavvy.com/EmailTracker/LinkTracker.ashx?linkAndRecipientCode=33Q%2bkQA1z8Jv8RB0c0NgQ0hlUB1Hd8F4xDbH9F%2fvKHEpkQYfeYs00Uf3h5sCby2QrKi%2bJrU0XNQkLm1Vb%2fHUV2%2fenbqRzjuCLqBPkjKQiVc%3d) home page, I can identify pages that contain my keyword. This makes it much easier to find answers.

Give it a try and let me know how you like it. I am glad this feature is now available to all members.

6. In the SAS Data [Dictionary](http://sassavvy.com/EmailTracker/LinkTracker.ashx?linkAndRecipientCode=icHymuFBCcEevGNamDCCl0gIXEQQqDAcuC0sXTTzU9Expbhfkw4DT882jxVVR8cCmTfL1PHmGeHn4O0Eah8yJpyR81cXtmuhOLZJDNxg02c%3d) Tables section, I added a link to download the var\_def macro to create a codebook of your datasets. I hope you find this tool useful.

7. In the ODS [Statistical](http://sassavvy.com/EmailTracker/LinkTracker.ashx?linkAndRecipientCode=mt6390c4fRF6VB2ATDRPb3LbiCZmz3RSl75UTXGkz1kI46DaZd2HY8mrkXuyszSN%2fT4TGuIyA%2boT8BVfBhL%2fvZ5LPWrfdRj9THRAbjl7lew%3d) Graphics section, I added more SAS papers showing tips on using PROC SGLPOT to create more customized plots.

8. Finally a Proc [Tabulate](http://sassavvy.com/EmailTracker/LinkTracker.ashx?linkAndRecipientCode=%2bq8187p6xZNUFpefweAqwUgYa53k8tEdqQxEtzdB8UKo2SYw1boOrzrdA0zB3ZTuOqxpg6w3vBhZ5xKz7PU6LMsl0fqk1lzHdtYrWr1gavI%3d) I can use to QC any Table! This is the title of one of my new 2015 webinars. It is based on an example I wrote to qc a [production](http://sassavvy.com/EmailTracker/LinkTracker.ashx?linkAndRecipientCode=z4FJjWh79b67EoGKIrcb4wfVR%2bX%2fLBhOQVBevtbnL3F10Tc1FS93BDIokjH5F5%2bw%2f6WyzVlHBBoT3vAdyXYVqwItD%2bizrtYmbpGtquZbk9w%3d) table. Get a preview of the table and SAS code now. I think you will find it very useful. Let me know what you think or if you have any questions.

9. Based on a member's request, I added the following SAS papers to the [Statistical](http://sassavvy.com/EmailTracker/LinkTracker.ashx?linkAndRecipientCode=Fb%2fCPTkUzEKKMtmNF9vQ89O8DTf%2bWIkUkQD3aahjGq8DyZhqc64L2JyeMmeRue9ZFhiJyeI3e5mvTmpf%2bxG9Hs8ZBz8sceFLxfIOybXc71Y%3d) Analysis section.

a. Receiver Operating Characteristic (ROC) Curve: comparing parametric estimation, Monte Carlo simulation and numerical integration, Paulo Macedo

b. How to Display Correlated ROC Curves with the SAS System, Barbara Schneider c. Receiver Operating Characteristic (ROC) Curves, Mithat Gönen

10. In preparation for my new webinar Finally, Proc [Tabulate](http://sassavvy.com/EmailTracker/LinkTracker.ashx?linkAndRecipientCode=z4FJjWh79b67EoGKIrcb4wfVR%2bX%2fLBhOQVBevtbnL3F10Tc1FS93BDIokjH5F5%2bw%2f6WyzVlHBBoT3vAdyXYVqwItD%2bizrtYmbpGtquZbk9w%3d) code I can use to QC any Table, I created a new mind map of Proc Tabulate's Syntax [Unleashed.](http://sassavvy.com/EmailTracker/LinkTracker.ashx?linkAndRecipientCode=%2bq8187p6xZNUFpefweAqwUgYa53k8tEdqQxEtzdB8UKo2SYw1boOrzrdA0zB3ZTuOqxpg6w3vBhZ5xKz7PU6LMsl0fqk1lzHdtYrWr1gavI%3d) Let me know what you think.

#### SAS Savvy Training

New SAS topics and requests. Please see the video recordings if you missed the live session. Below is the schedule for the next three training sessions. As always, please e-mail me your favorite topic.

Best of Both [Worlds](http://sassavvy.com/EmailTracker/LinkTracker.ashx?linkAndRecipientCode=e57SEPwzeZvgYoXlqyhYGJdyMGsKgDFpyQoIl5UPTWHFnw09K%2bUegfs2n5EjQGvdLdujNpZ8FlLYf%2fN5LkTecLYKO7CdE85ZCFZLhFBZEUw%3d) - Proc SQL and Data Step Joins 15 Jan 2015 11:00 AM • Webinar Training

SAS Savvy Open [House,](http://sassavvy.com/EmailTracker/LinkTracker.ashx?linkAndRecipientCode=sftFrbrs%2fmXwMlTxgu0s2uX1AterC2atwTxHmrpzP5Jg3HRMd6oj5uu6kUr7vFYyyNtflXjdwIHGqzajXEN93mYDrTIok7MtxCplHN1TAvQ%3d) 22 Jan 2015, 11:00 AM • Webinar Training

Finally a Proc [Tabulate](http://sassavvy.com/EmailTracker/LinkTracker.ashx?linkAndRecipientCode=z4FJjWh79b67EoGKIrcb4wfVR%2bX%2fLBhOQVBevtbnL3F10Tc1FS93BDIokjH5F5%2bw%2f6WyzVlHBBoT3vAdyXYVqwItD%2bizrtYmbpGtquZbk9w%3d) I can use to QC any Table, 12 Feb 2015, 11:00 AM • Webinar Training

SAS Graphs, The Final [Frontier](http://sassavvy.com/EmailTracker/LinkTracker.ashx?linkAndRecipientCode=nikjDP0ztI7heNoPSSZpCI50Dsgmje%2bFbdyuPiN7DQf%2bQBtebVzQZ8bl1FYUnh3OTO%2b0OuVNL%2fPz8o5oUE5Xzd9UNBnn1PZjVdPMBxd2KtY%3d), 12 Mar 2015, 11:00 AM • Webinar **Training** 

# Sincerely, Sunil Gupta, SAS Savvy Mentor

Copyright © 2014 Gupta Programming. All rights reserved. Like what you see? Then, please ['Like](http://sassavvy.com/EmailTracker/LinkTracker.ashx?linkAndRecipientCode=DeKrnH7lcEYJ8hMaQVCHe2Fa30YpZEUA3eP50kKDG%2bjFsmhEYzxjK2lGKDmQOy4aA7KIBmLpbJwRil67QUPCwBLwvDqGVXgDzisMZaRsgTU%3d) Us' on facebook. Contact email: [Sunil@SASSavvy.com](mailto:Sunil@SASSavvy.com)

You are receiving this message because you opted in at **[SASSavvy.com](http://sassavvy.com/EmailTracker/LinkTracker.ashx?linkAndRecipientCode=DeKrnH7lcEYJ8hMaQVCHe2Fa30YpZEUA3eP50kKDG%2bjFsmhEYzxjK2lGKDmQOy4aA7KIBmLpbJwRil67QUPCwBLwvDqGVXgDzisMZaRsgTU%3d)** 

**[Unsubscribe](http://sassavvy.com/EmailTracker/LinkTracker.ashx?linkAndRecipientCode=VXtFynh6ofOliAFgrKopzVUCrjHx44dtMLAqYkiXXI7n5Z7ugUzHv9NXGKQ5jF7b8MVHgLkK2uTvNIODZqfyBvpyUKnGgbZSb%2f9NQp1QsQk%3d&up=%3femail%3dsunil%2540guptaprogramming.com%26type%3dNewsletters)**